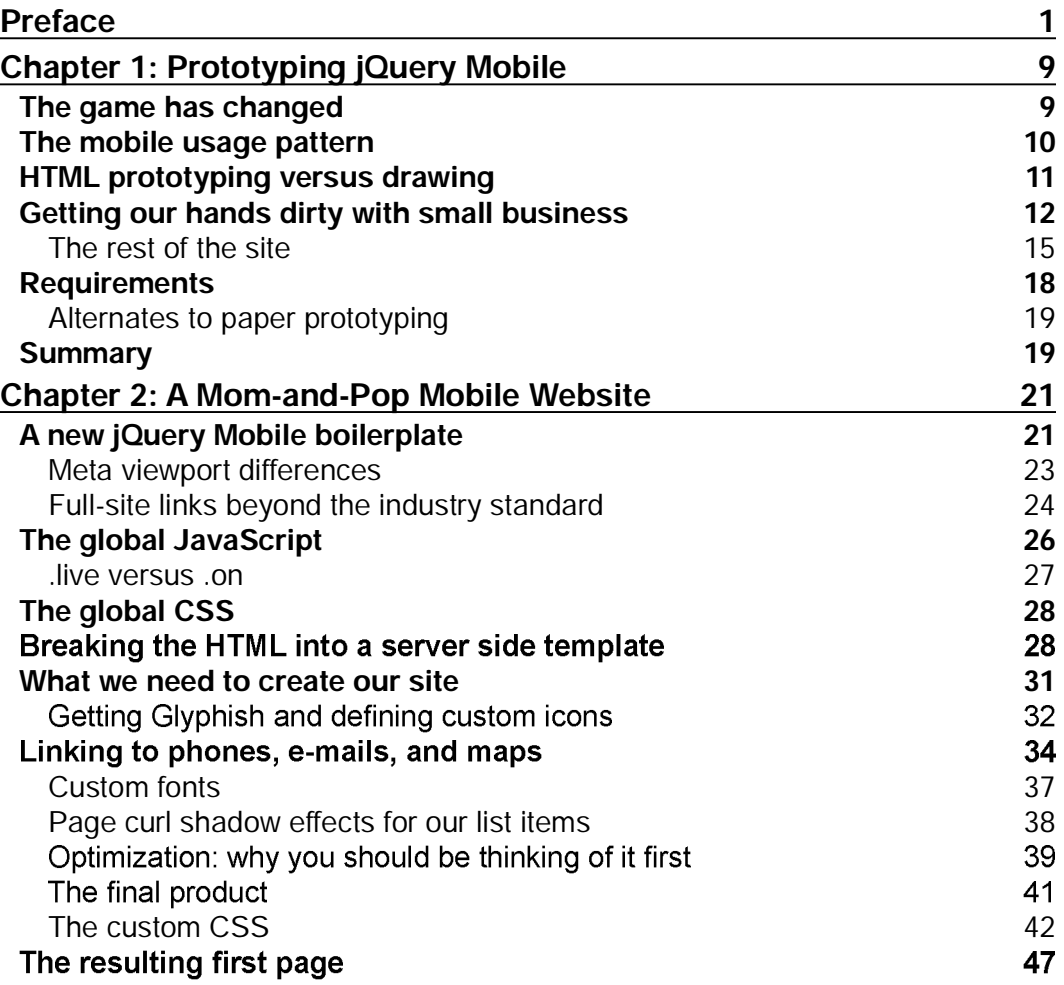

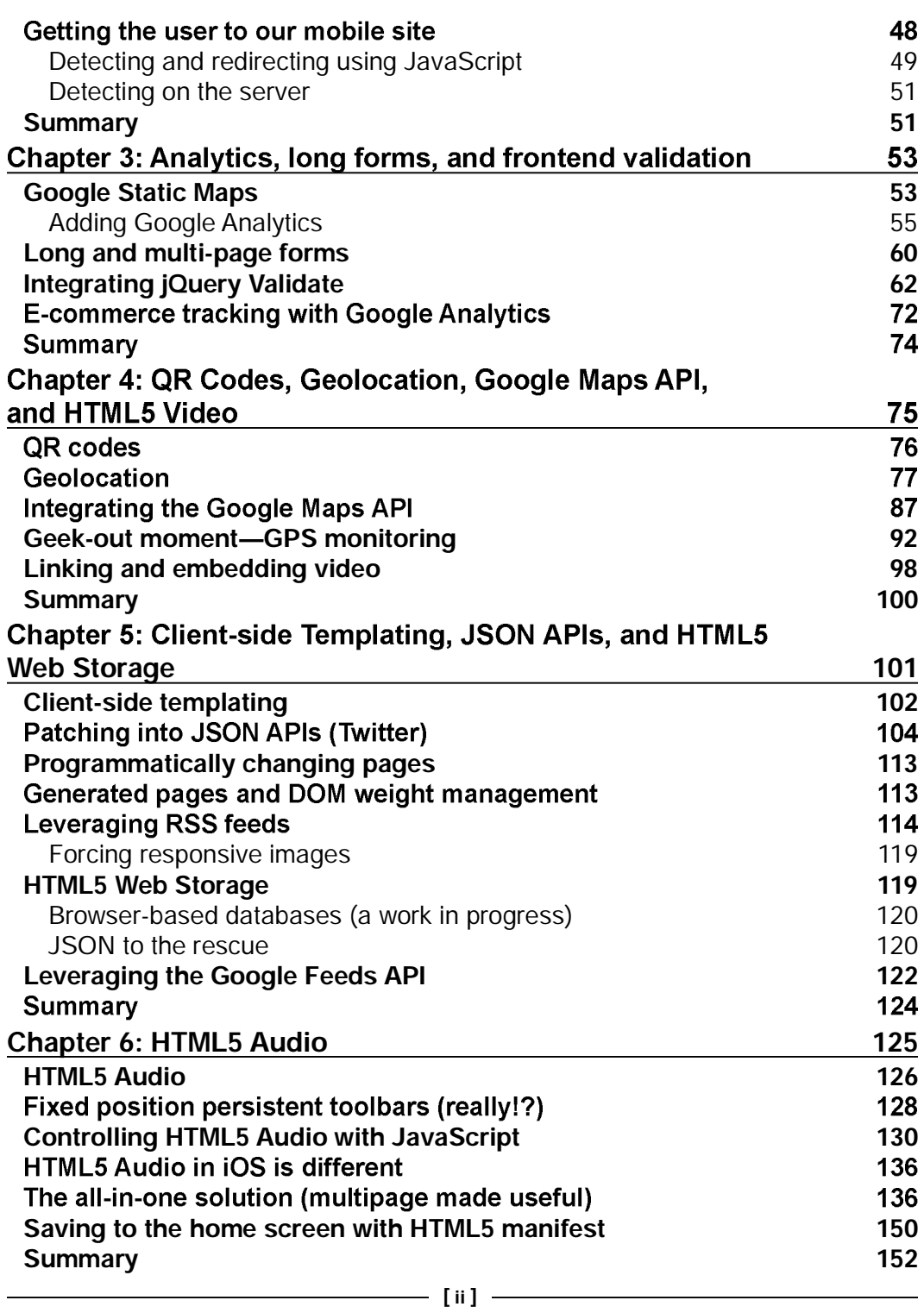

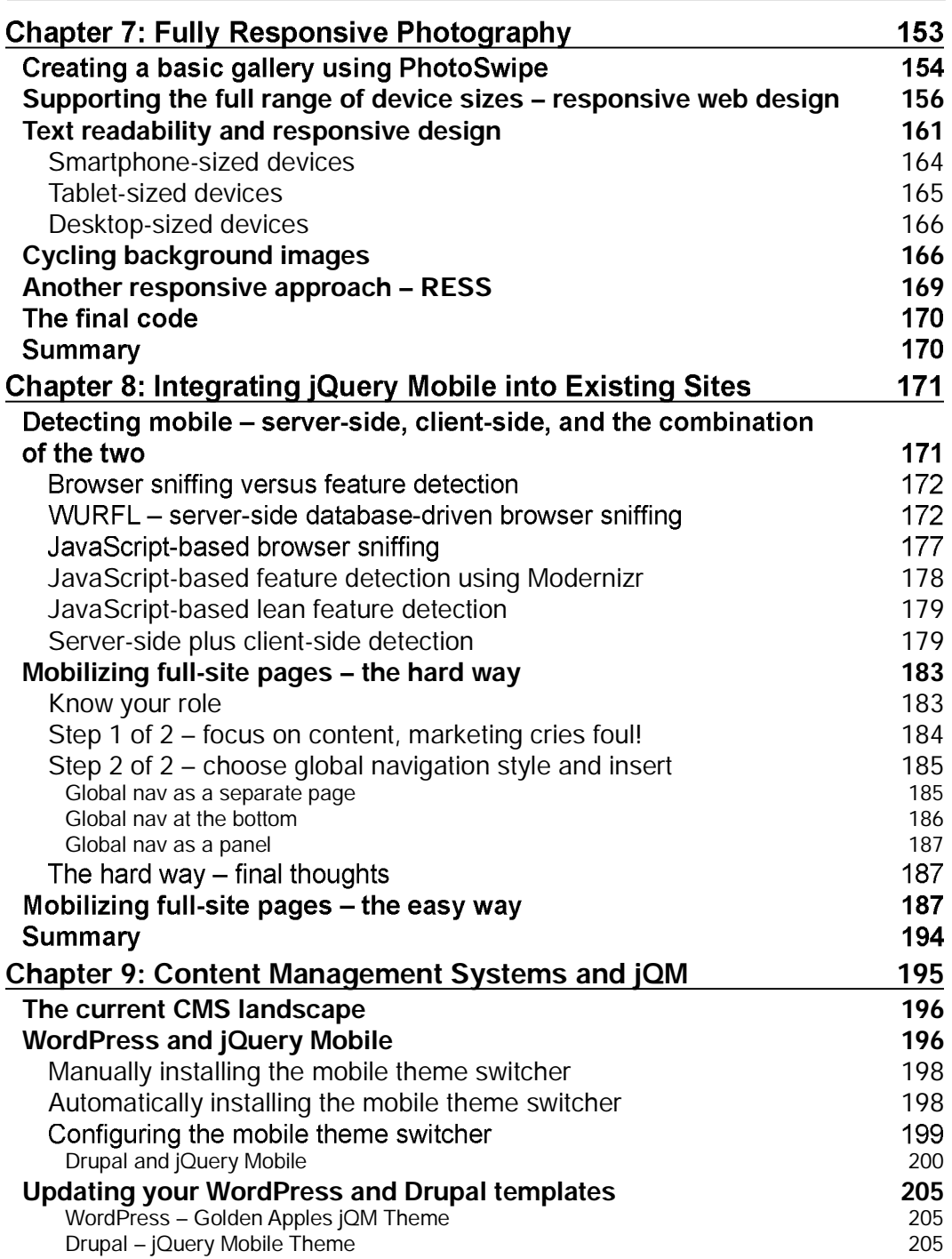

<u> 1989 - Johann Barn, fransk politik (d. 1989)</u>

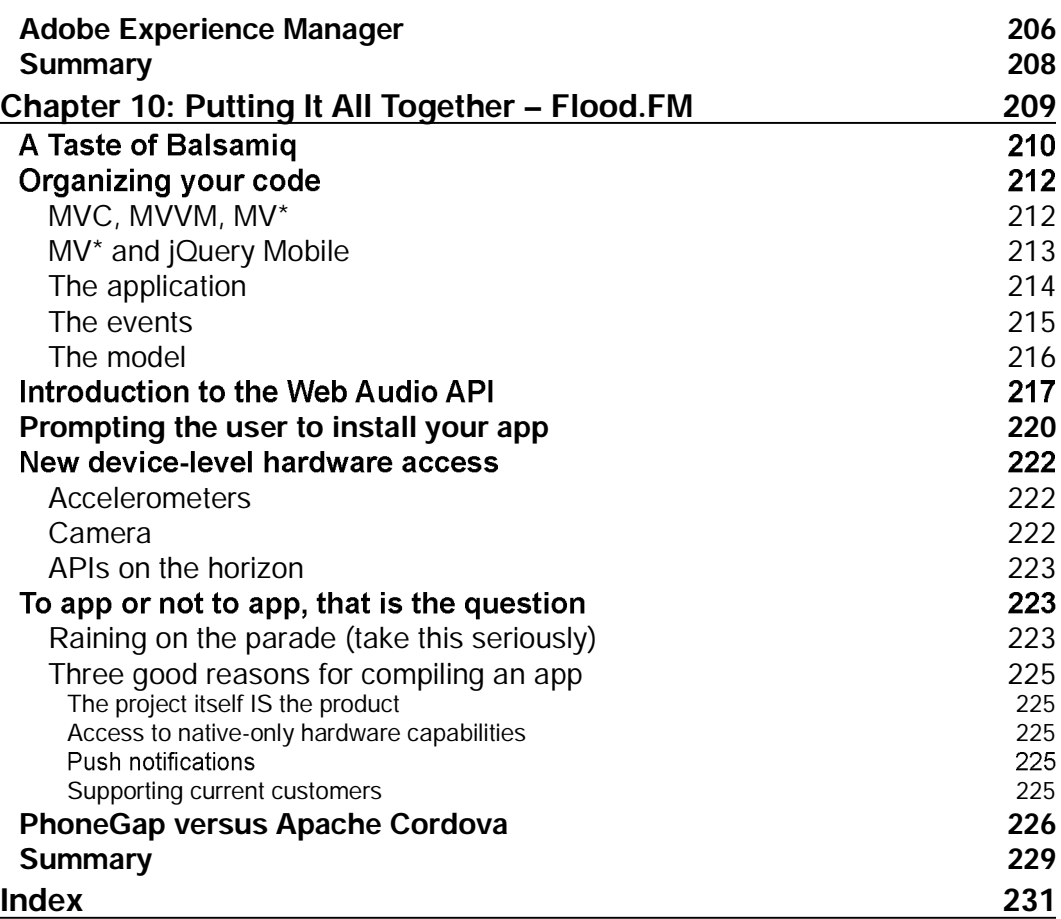